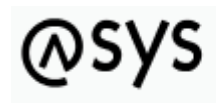

Abfallüberwachungssvstem

## **bundeslandspezifische Zusatzinformationen**

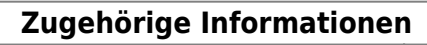

[Grundlegendes zur Bedienung](https://hilfe.gadsys.de/asyshilfe/doku.php?id=adm6:base:bedienung)

## **Fachlich/inhaltliche Beschreibung**

Die ASYS-Hilfe zum Administrator kann in für jedes Bundesland individuell erweitert werden. Hierzu befindet sich am Fuß der allermeisten Hilfeseiten eine Linkliste mit der Beschriftung **landesspezifische Zusatzinformationen** (s.u.). Für jedes Bundesland ist dort ein Link hinterlegt, so dass die Zusatzinformationen mehrerer Bundesländer parallel und unabhängig voneinander verwaltet werden können. Jeder Link auf eine bundeslandspezifische Zusatzseite ist nur durch ein zweibuchstabiges Kürzel repräsentiert. Es bedeutet

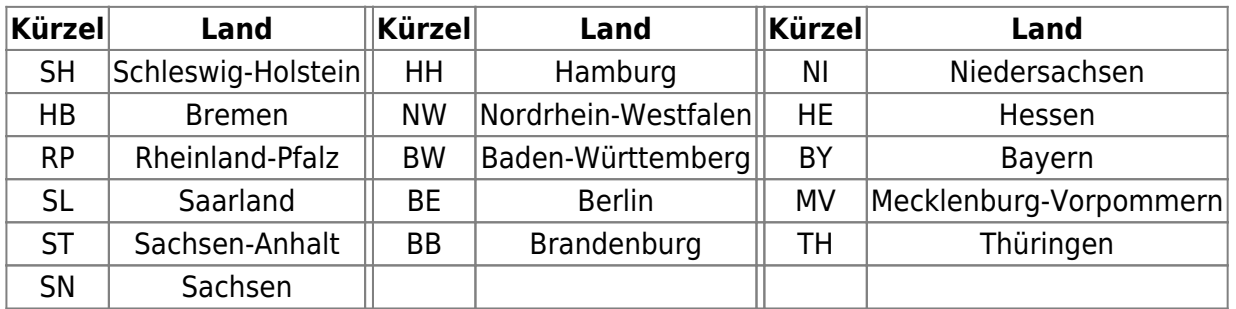

Je nachdem, ob eine Seite mit zusätzlichen Informationen existiert, wird der Link unterschiedlich angezeigt. Falls es noch keine spezifische Hilfeseite gibt, kann eine derartige Seite neu angelegt werden.

> Die Möglichkeit derartige Seiten anzulegen, zu bearbeiten und zu lesen wird beschränkt auf die Nutzer aus dem jeweiligen Bundesland. Die zentrale Wiki-Administration der IKA und der Entwickler von Governikus ITU besitzt ebenfalls einen Vollzugriff auf ALLE Seiten des Wiki.

Die ASYS-Standard-Hilfe-Seiten (zu denen auch diese Seite zählt) können nicht im Land angepasst werden, sondern werden bedarfsweise durch die ASYS-Entwickler gepflegt.

Damit die ASYS-Nutzer erkennen können, für welche Seiten landesspezifische Zusatzinformationen vorliegen, gibt es eine

```
Übersicht
SH | HH | NI | HB | NW | HE | RP | BW | BY | SL | BE | MV | ST | BB | TH | SN
```
über diese zusätzlichen Seiten.

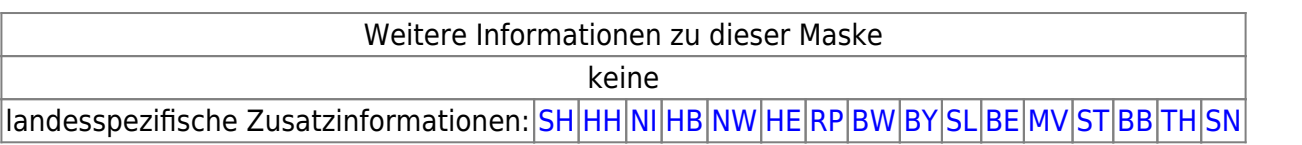

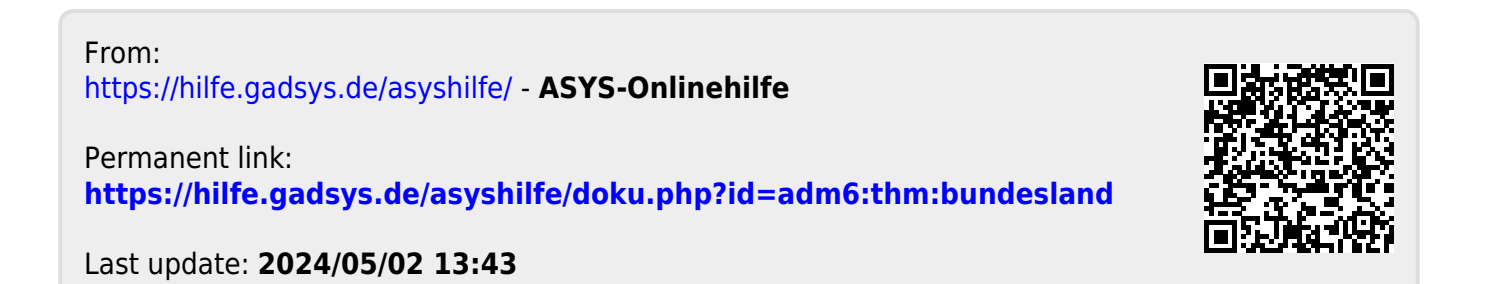